# CS15-319 / 15-619 Cloud Computing

#### Recitation 8 October 15<sup>th</sup> and 18<sup>th</sup>, 2013

#### Announcements

- Encounter a general bug:
	- Post on Piazza
- Encounter a grading bug: – Post Privately on Piazza
- Don't ask if my answer is correct
- Don't post code on Piazza
- Search before posting
- Post feedback on OLI

# Project 3, Module 1 Reflections

- Common questions about this module:
	- Why Query 6 and Query 7 got worse performance after indexing
	- SELECT COUNT(\*) FROM songs WHERE duration > (SELECT AVG(duration) FROM songs) ;
	- SELECT COUNT(\*) FROM songs WHERE duration <= (SELECT AVG(duration) FROM songs) ;

# Project 3, Module 1 Reflections

- Common questions about this module:
	- Why Query 6 and Query 7 got worse performance after indexing
		- CREATE INDEX idx duration ON songs duration, artist\_id(255));
		- The index is sorted by the concatenation of duration and artist\_id
		- Binary search can be used for searching
		- Average() will not benefit from binary search
		- Count(\*) also seems have some negative effects

# Project 3, Module 1 Reflections

- Common questions about this module:
	- Why did Query 6 and Query 7 get worse performance after indexing
		- Indexes and real raw data are not residing together
			- For an average: 2 disk reads happen, 1 for index, 1 for real data, which is slow.
		- Different databases have different implementations

#### Unit 3 Quiz

• Average: 78%

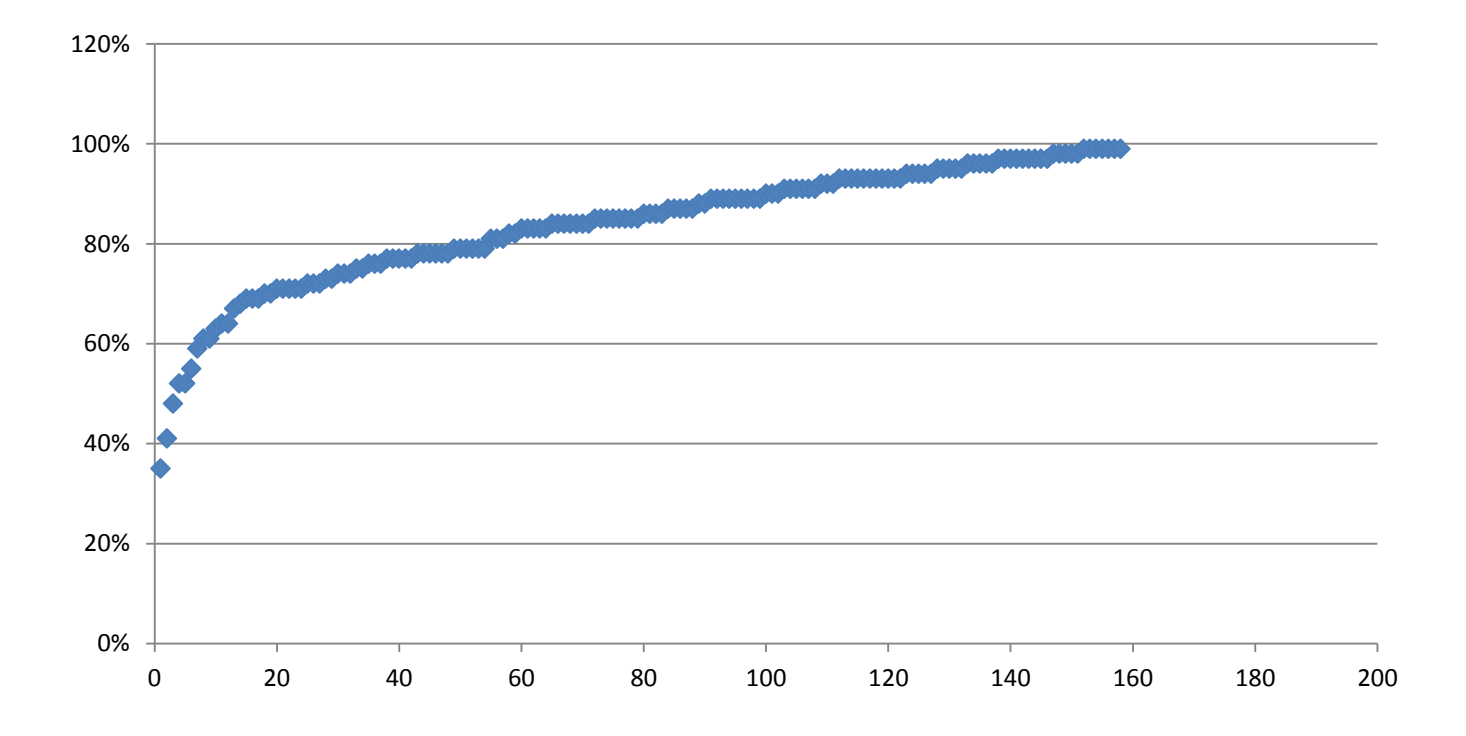

# Module to Read

- UNIT 4: Cloud Storage
	- Module 12: Cloud Storage
	- Module 13: Case Studies: Distributed File Systems
	- Module 14: Case Studies: NoSQL Databases
	- Module 15: Case Studies: Cloud Object Storage
	- Quiz 4: Cloud Storage

# Project 3

- Files vs. Databases – File vs. Database
- Vertical Scaling in Databases
	- Vertical Scaling
- Horizontal Scaling in Databases
	- Horizontal Scaling
- Working with NoSQL: DynamoDB / Hbase
	- Amazon DynamoDB
	- DynamoDB vs. HBase

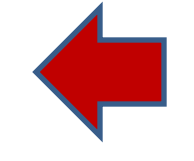

### Project 3 Module 2 - Vertical Scaling

- Explore the database performance by tweaking 2 parameters
	- Instance Type
		- m1.large
		- m1.xlarge
	- Storage Type
		- RAM Disk
		- Ephemeral Disks
		- Amazon EBS

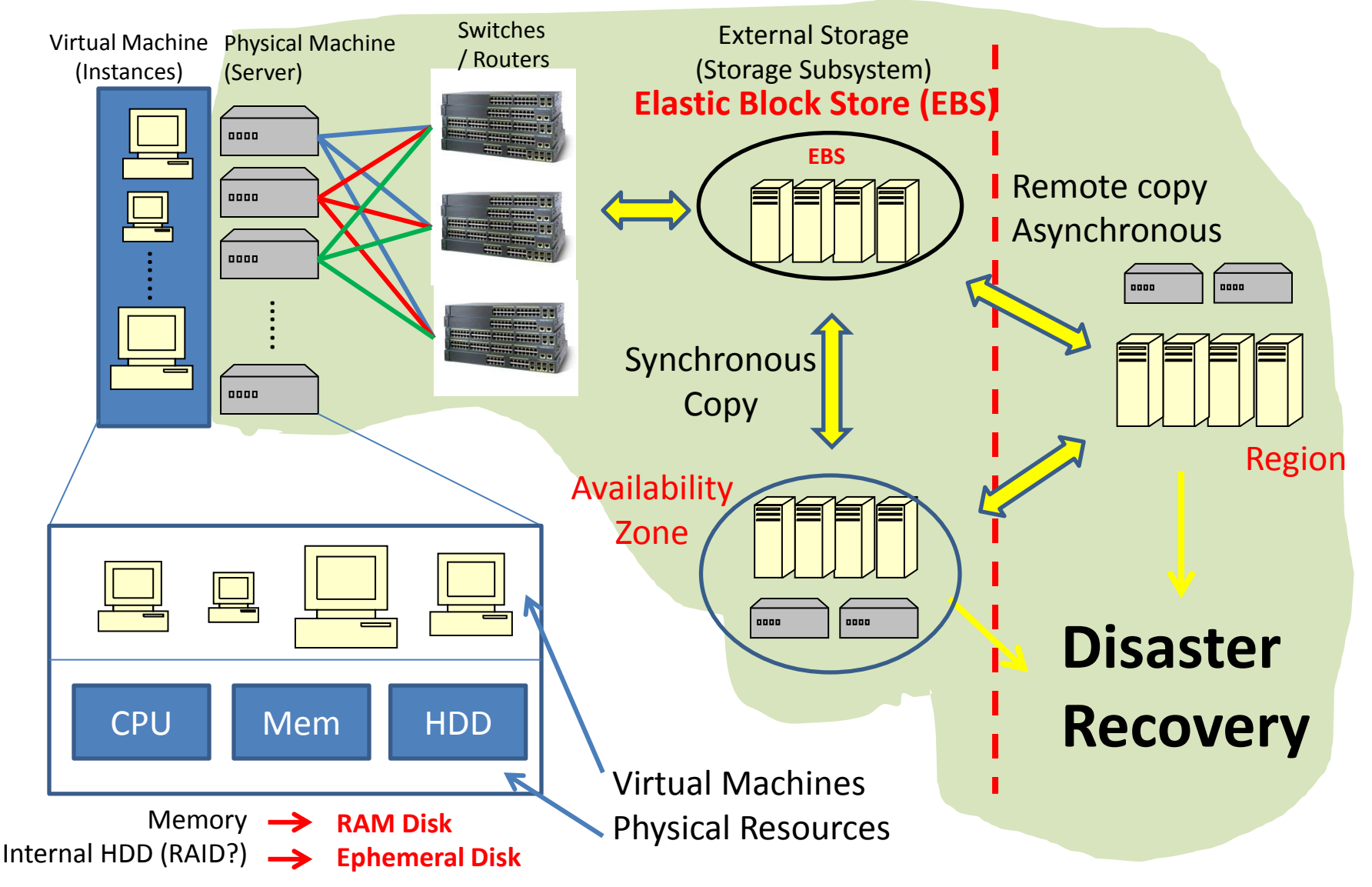

- Memory RAM Disk
	- Inside the server
	- Usually from several Gigabytes to several hundreds of Gigabytes
- Internal HDD (Hard Disk Drive)
	- Inside the server
	- Sometimes employs RAID (Why?)
	- Usually from 100s Gigabytes to several Terabytes

- External Storage Subsystems
	- Outside of the server
	- Connected by cables via switches, routers, directors (Ethernet, Fiber…)
	- Provide extra functionalities (Copy services, concurrent volume accesses, grouping, caching…)
	- Shared by multiple servers
	- Almost always employs RAID
	- Capacity range from dozens of TB to 100s of TB

• External Storage Subsystems

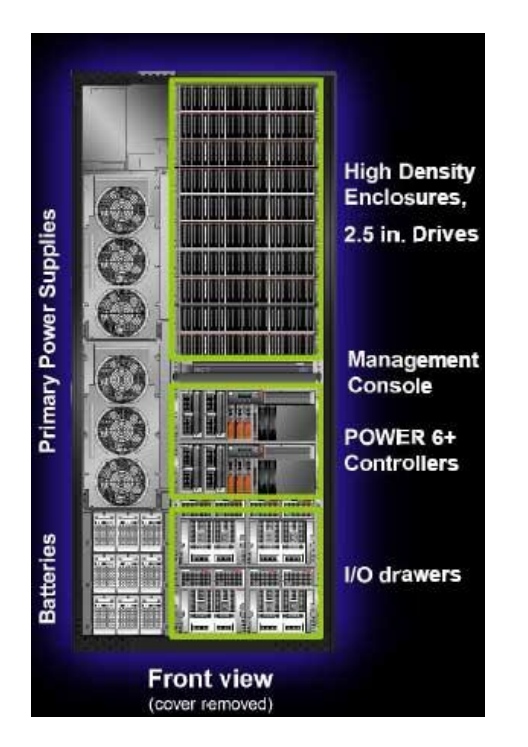

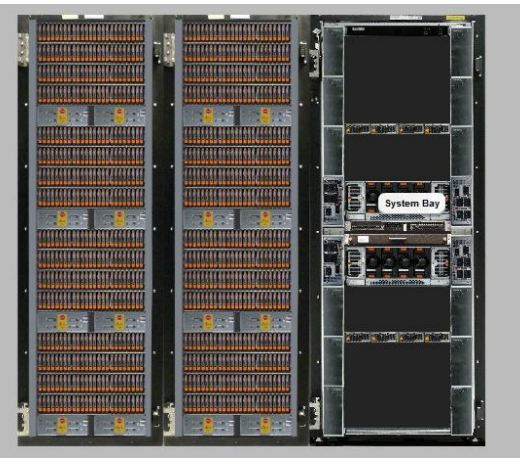

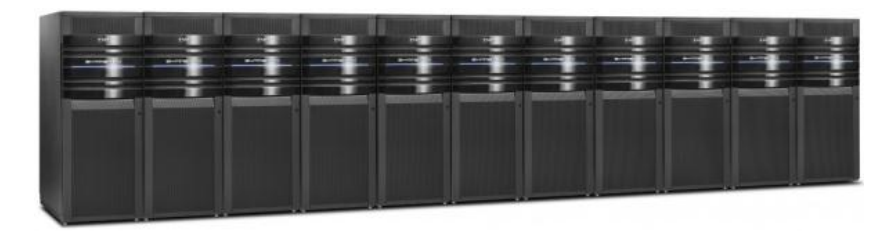

**IBM 2424-951 DS8800 182TB RAW 129TB useable w/RAID 5 SYSTEM STORAGE On eBay: US \$899,995.00**

**EMC SYMITRIX VMAX 40K**

### Project 3 Module 2 – Vertical Scaling

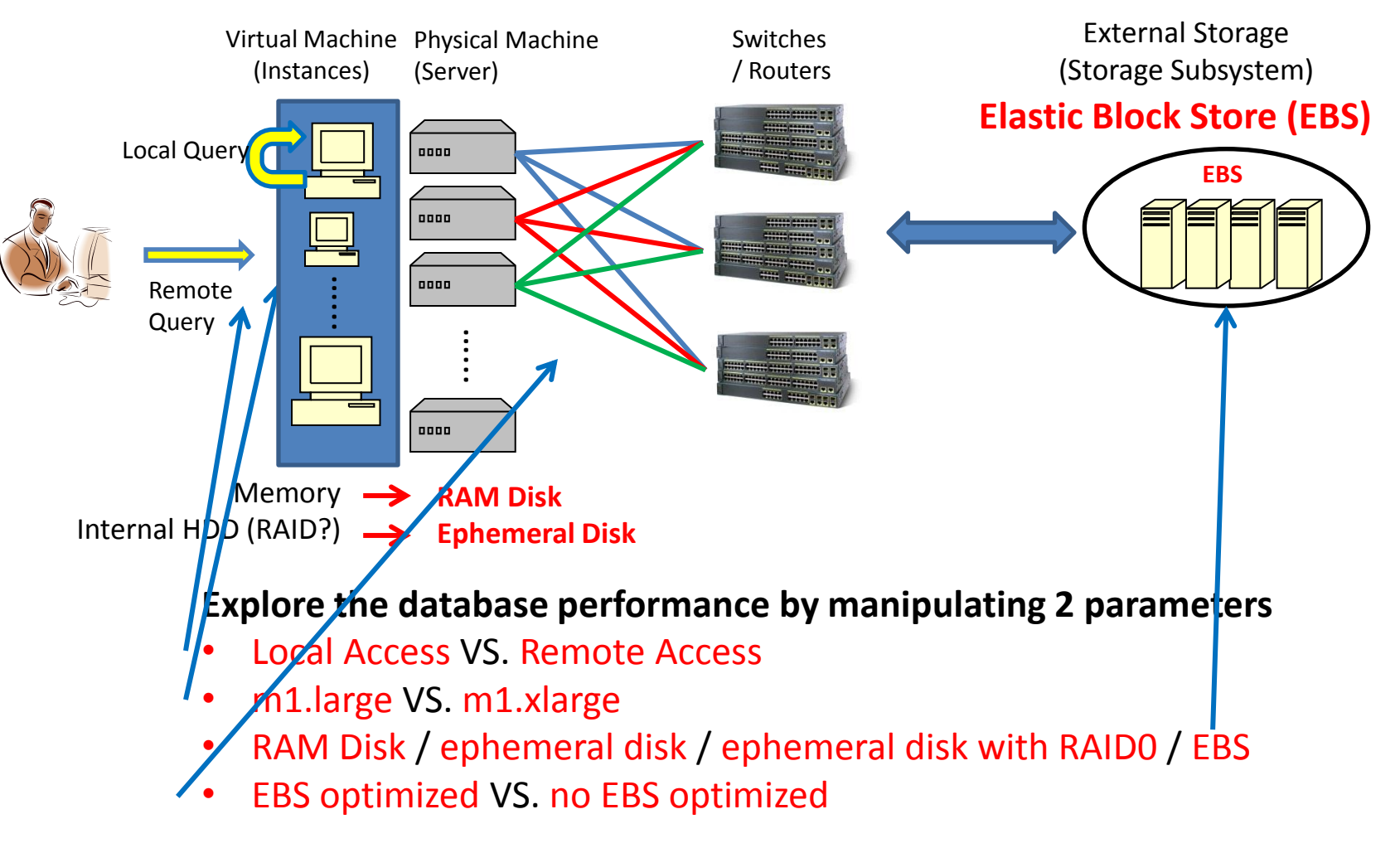

### Upcoming Deadlines

• Project 3:

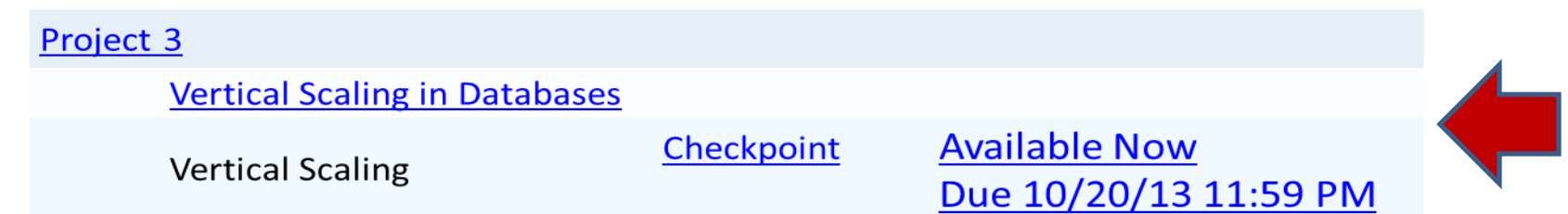

• Unit 4:

[UNIT](https://oli.cmu.edu/jcourse/webui/syllabus/module.do?context=bb7d39f080020ca601d30ea9531c749f) [4: Cloud Storage](https://oli.cmu.edu/jcourse/webui/syllabus/module.do?context=bb7d39f080020ca601d30ea9531c749f)

[Module](https://oli.cmu.edu/jcourse/webui/syllabus/module.do?context=bb7d39f080020ca601d30ea9531c749f) [12: Cloud Storage](https://oli.cmu.edu/jcourse/webui/syllabus/module.do?context=bb7d39f080020ca601d30ea9531c749f)

[Module](https://oli.cmu.edu/jcourse/webui/syllabus/module.do?context=bb7d3a2880020ca6004e474ae119763c) [13: Case Studies: Distributed File Systems](https://oli.cmu.edu/jcourse/webui/syllabus/module.do?context=bb7d3a2880020ca6004e474ae119763c)

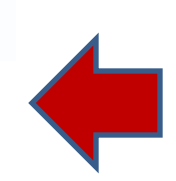

# Demo Outline

- Provisioning with spot instances
- Running sysbench
	- RAM disk
	- Ephemeral disk